# **Chapter 1: Git Basics in Practice**

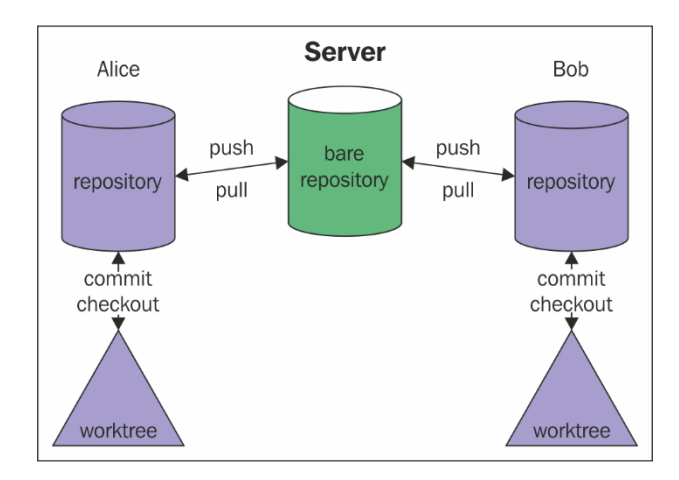

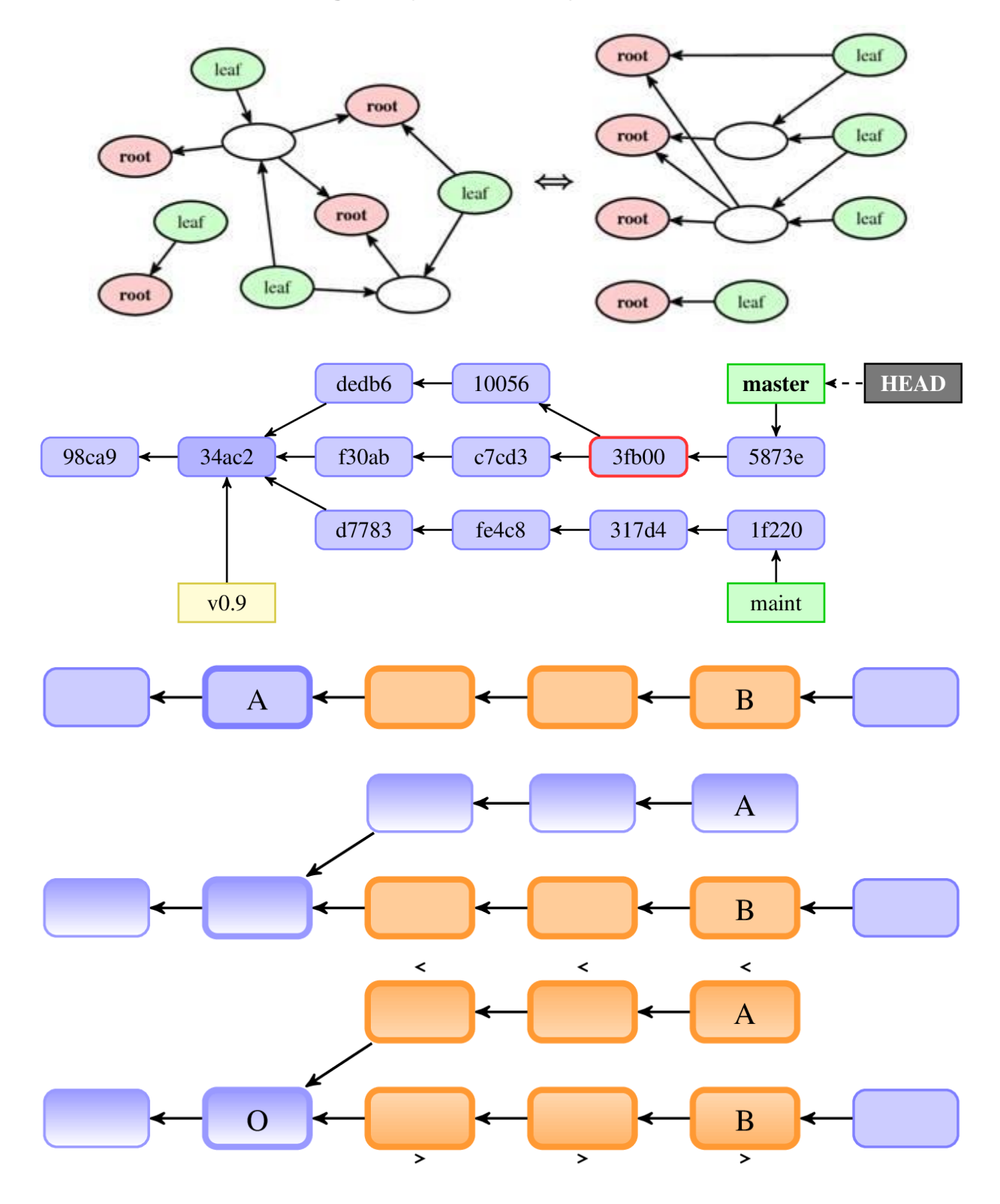

# **Chapter 2: Exploring Project History**

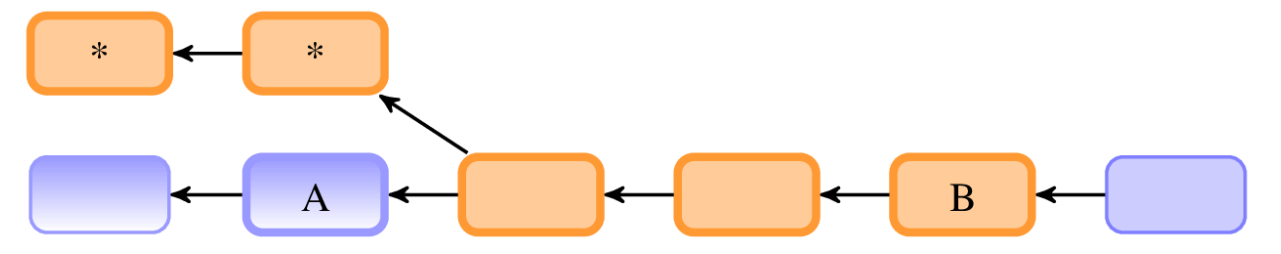

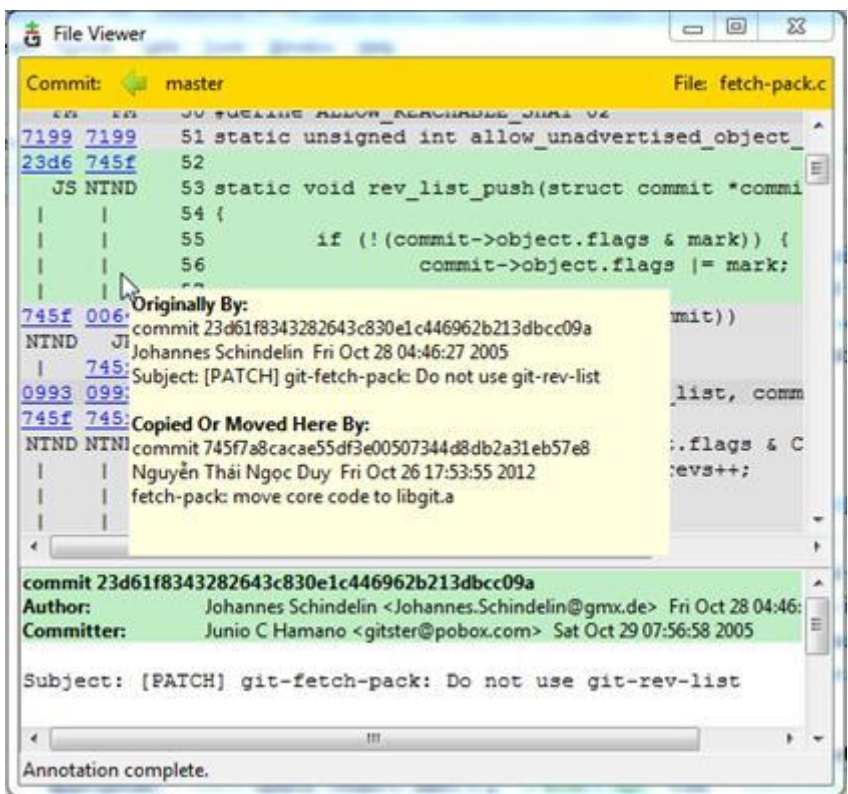

### **Chapter 3: Developing with Git**

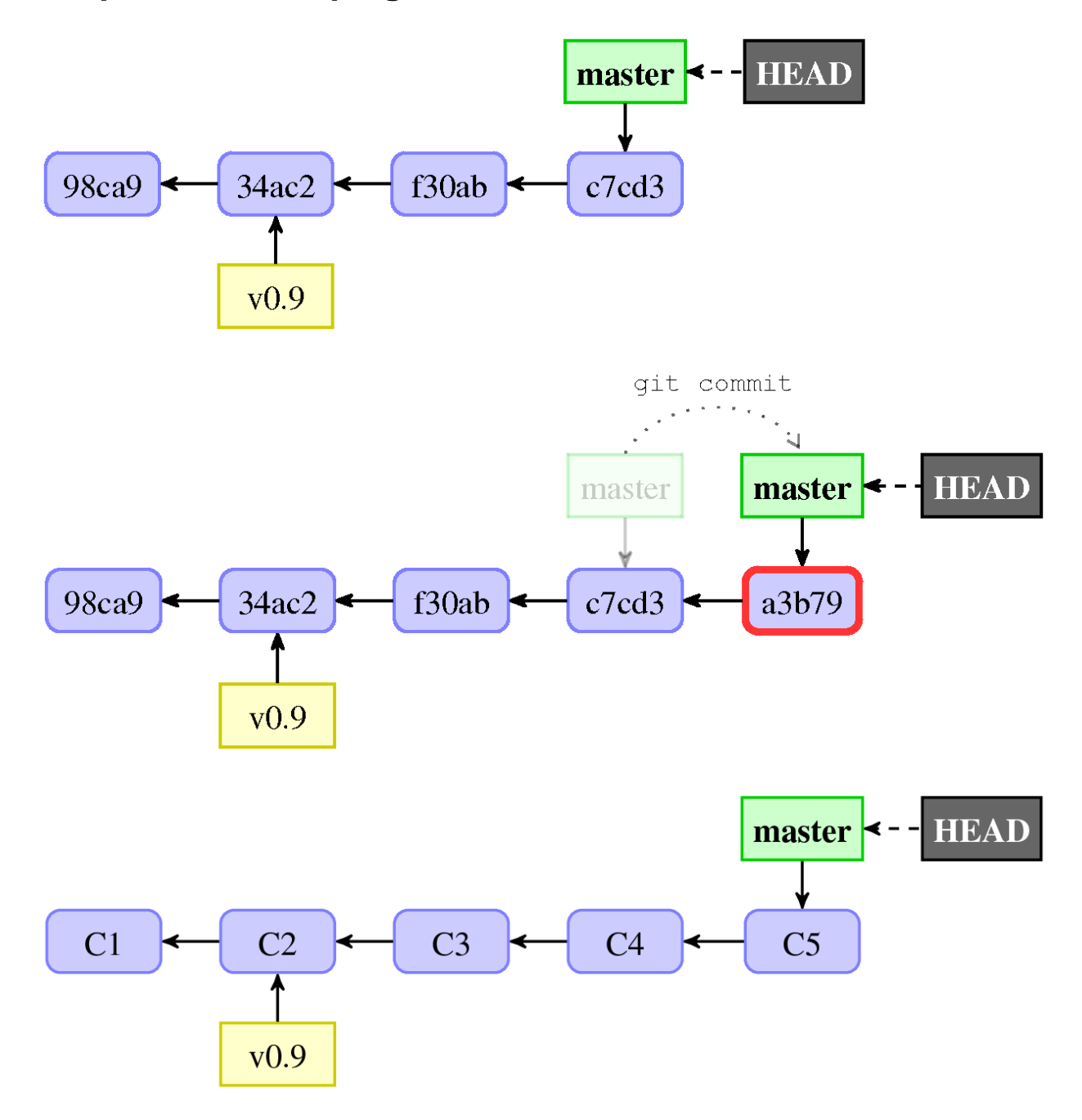

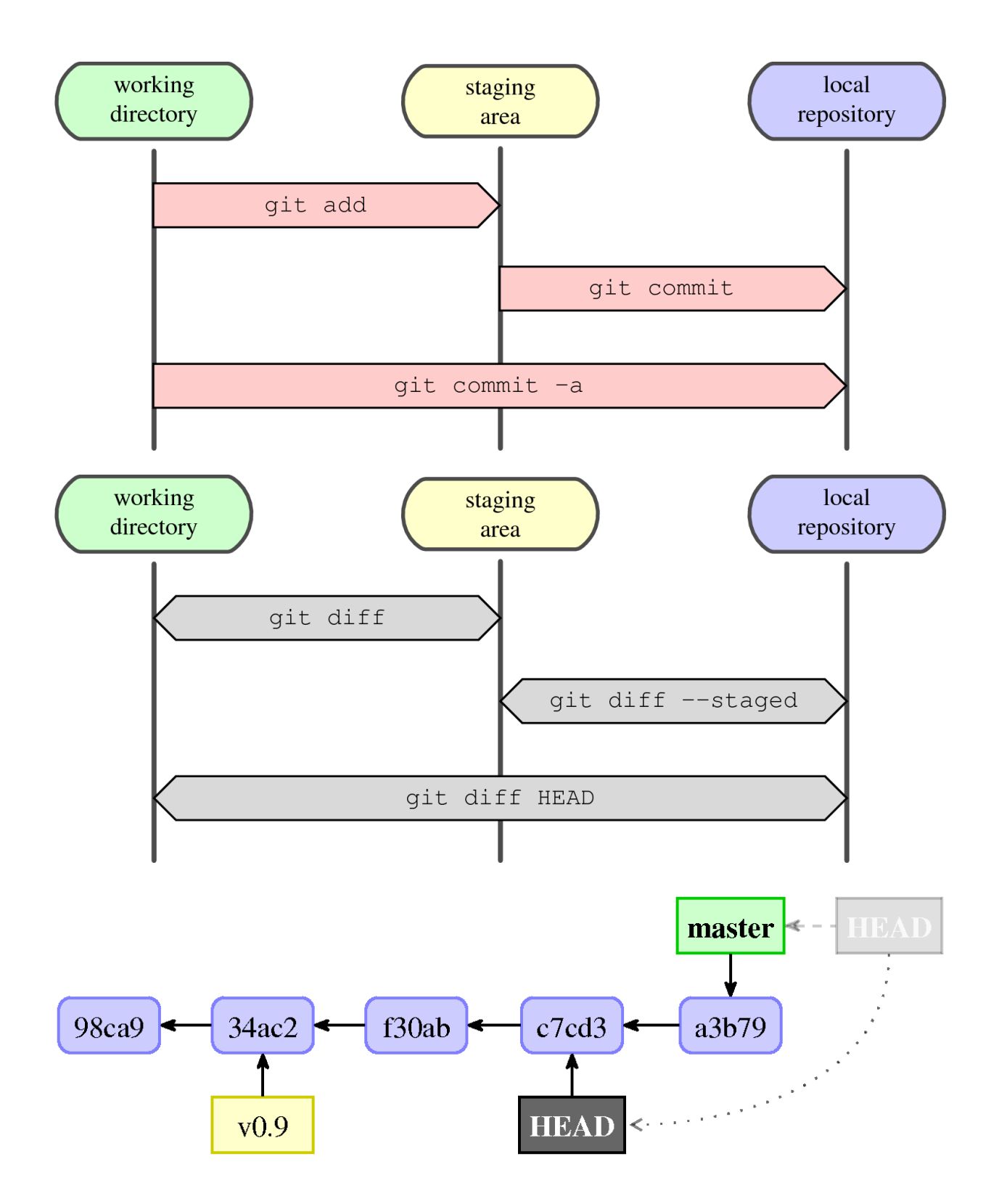

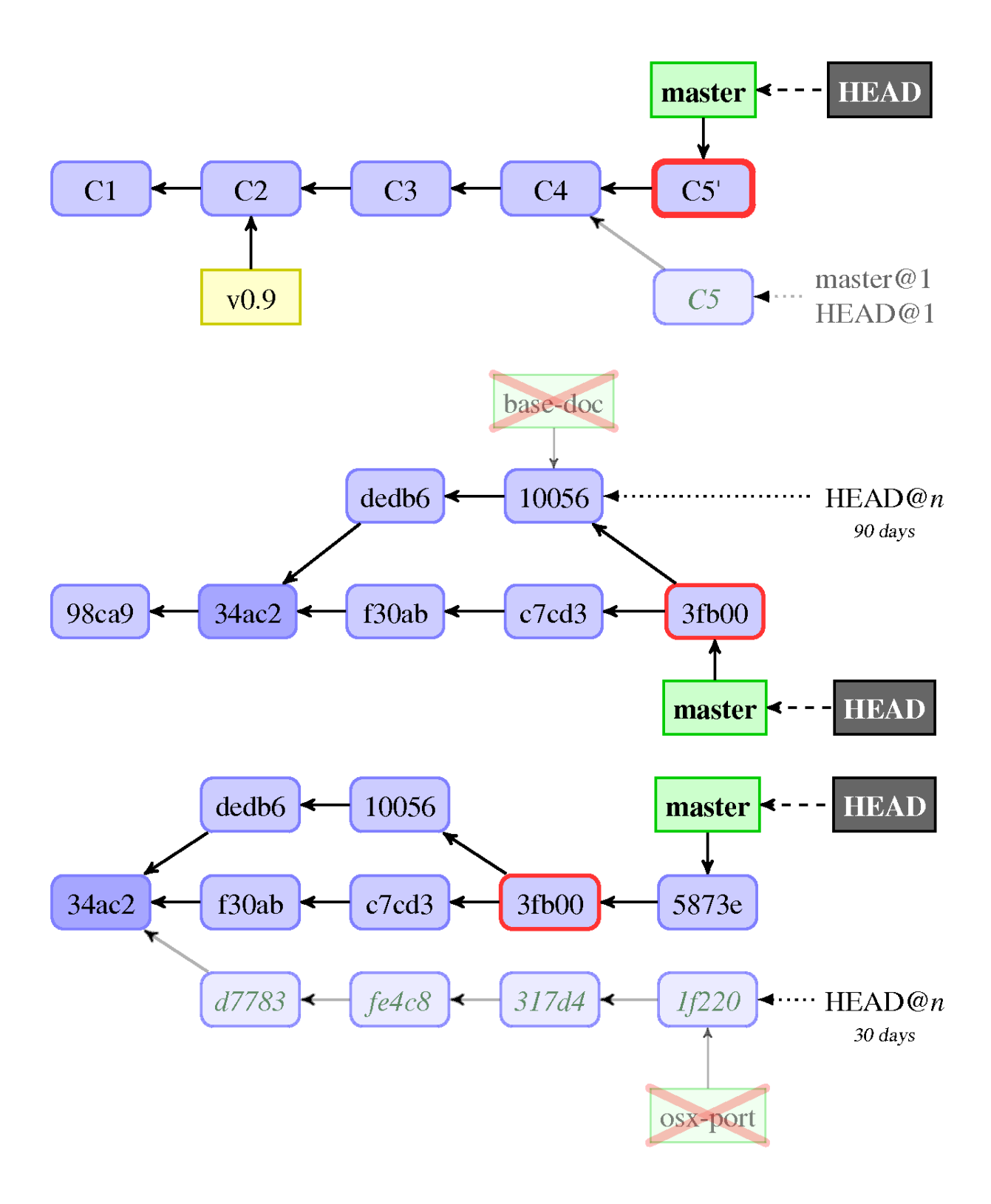

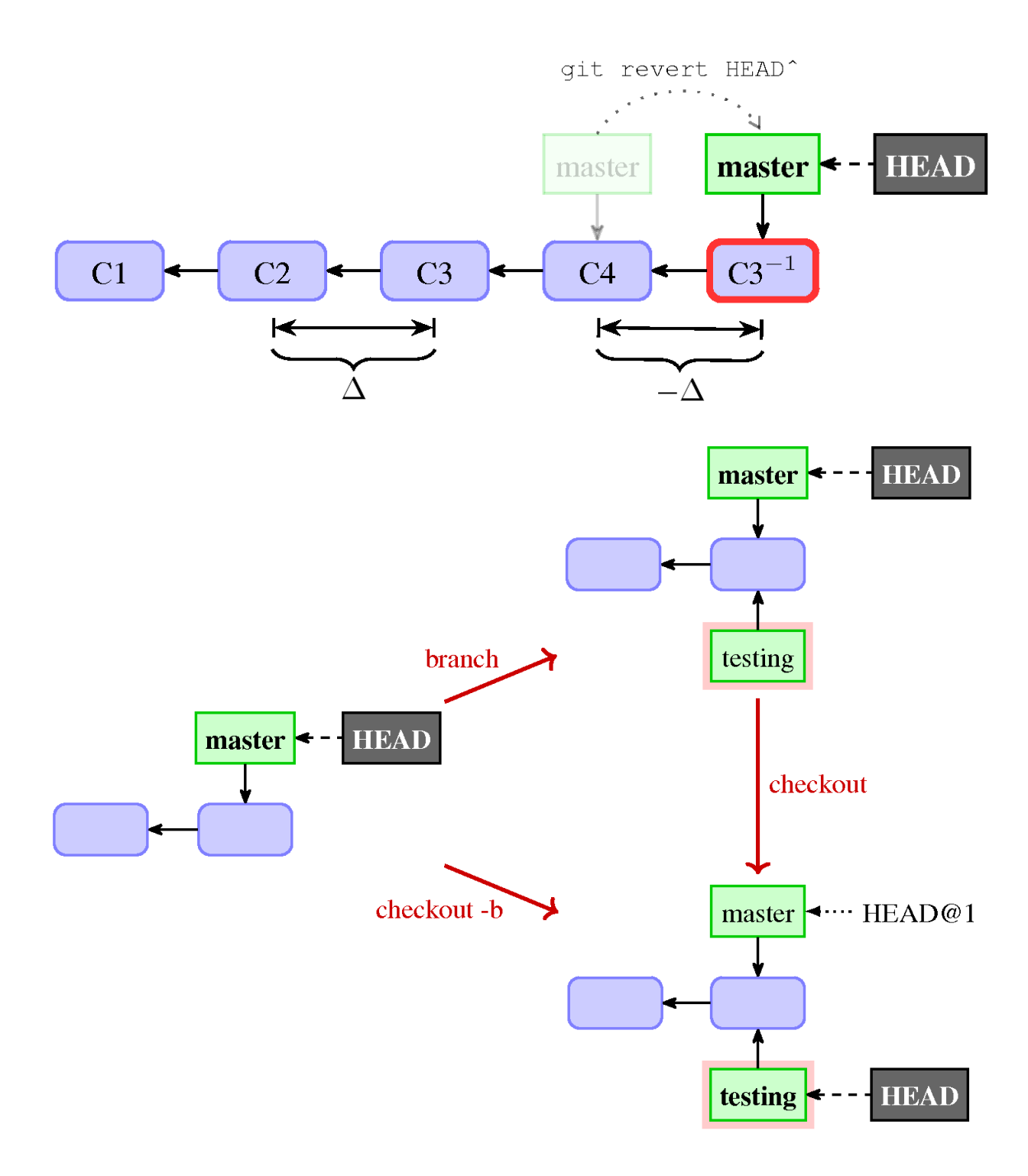

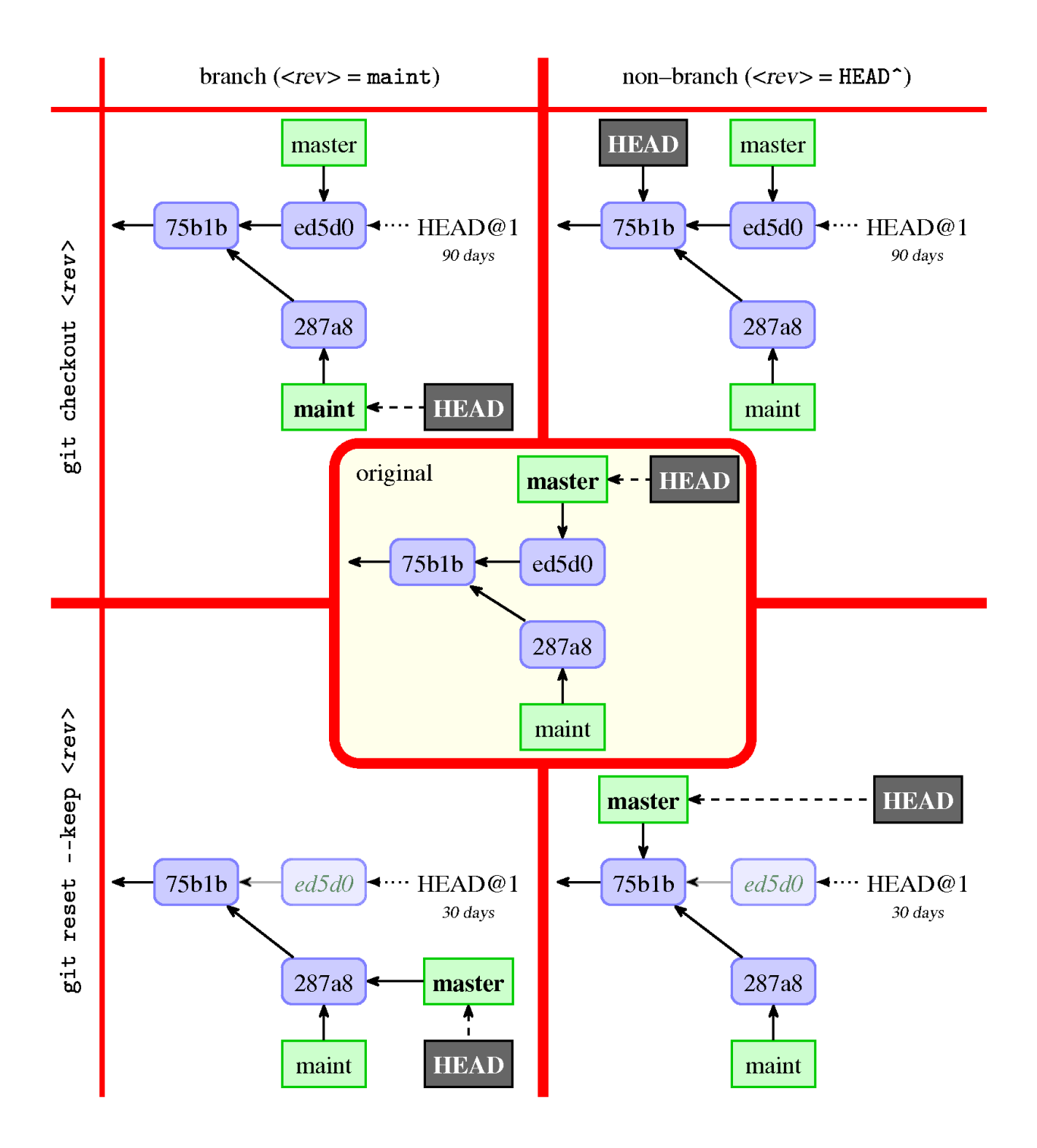

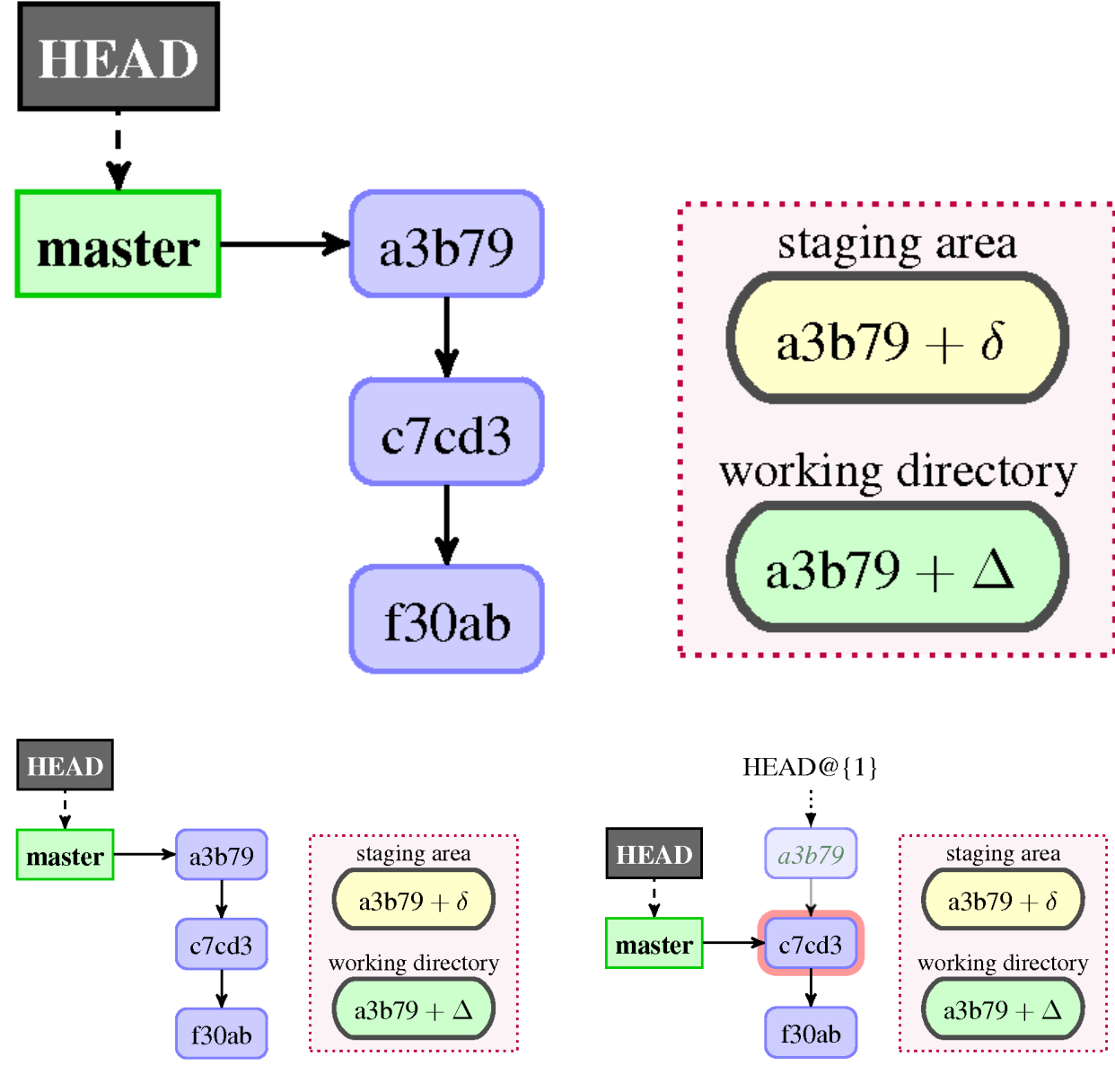

#### **Chapter 4: Managing Your Worktree**

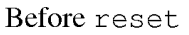

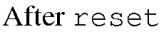

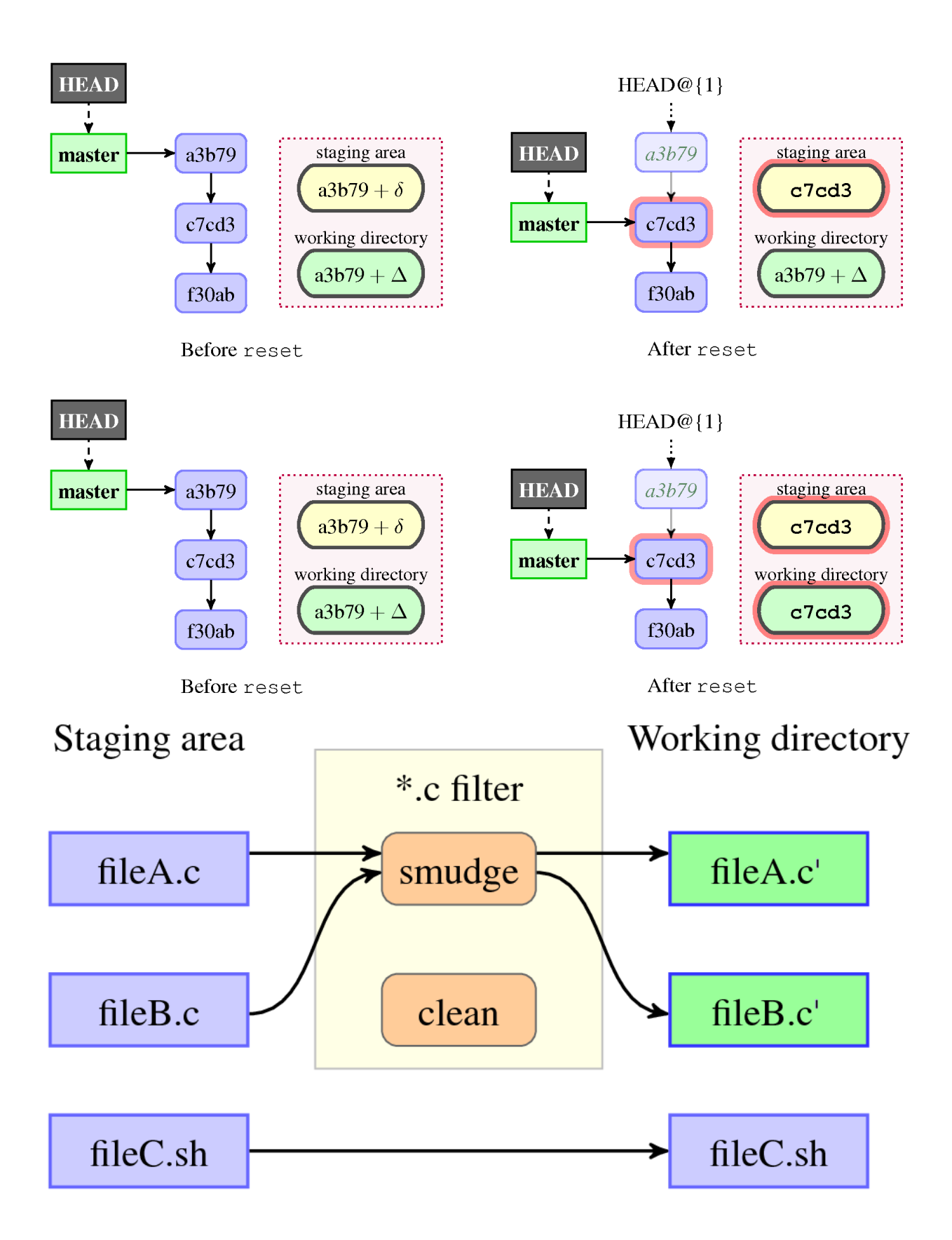

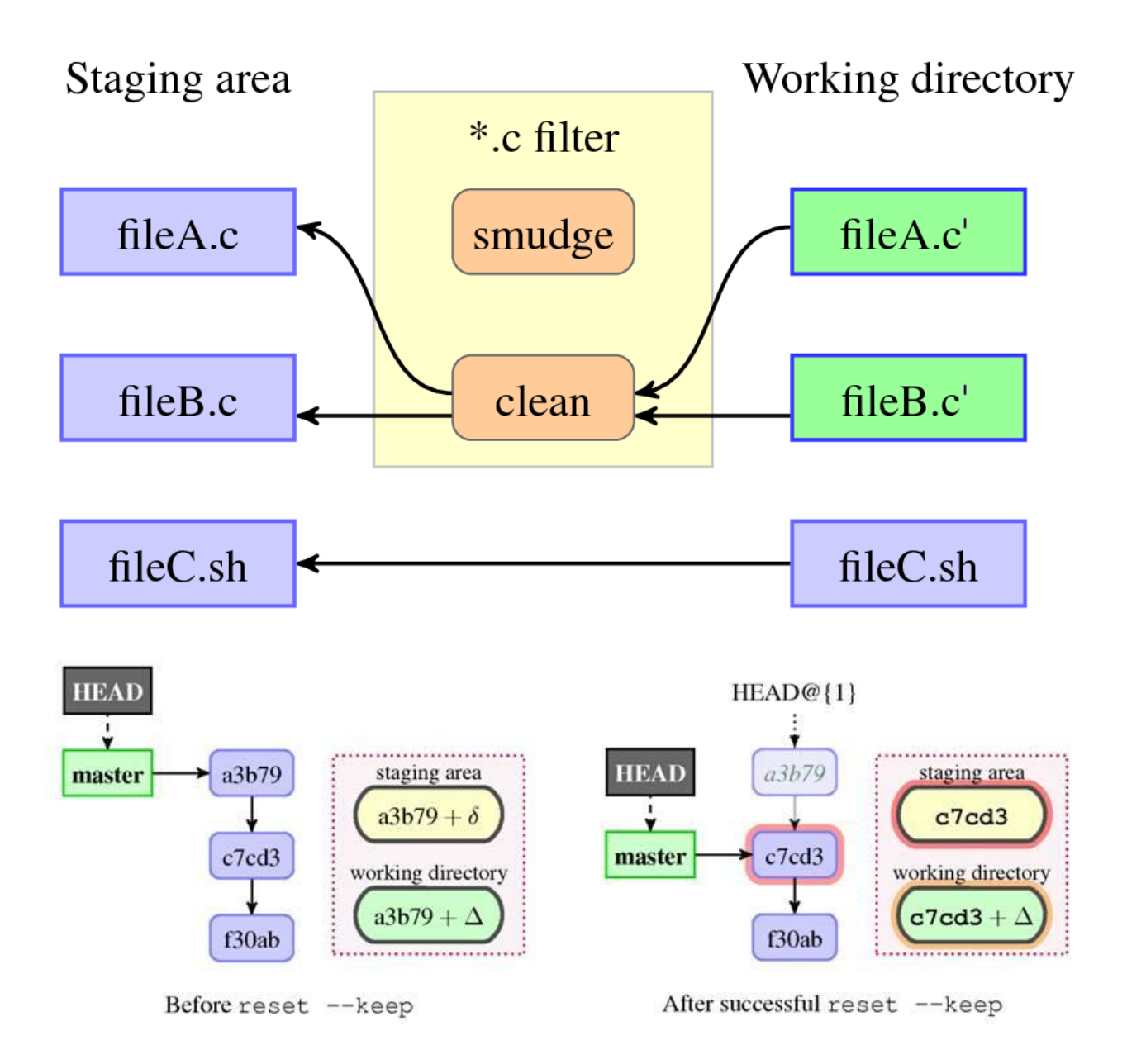

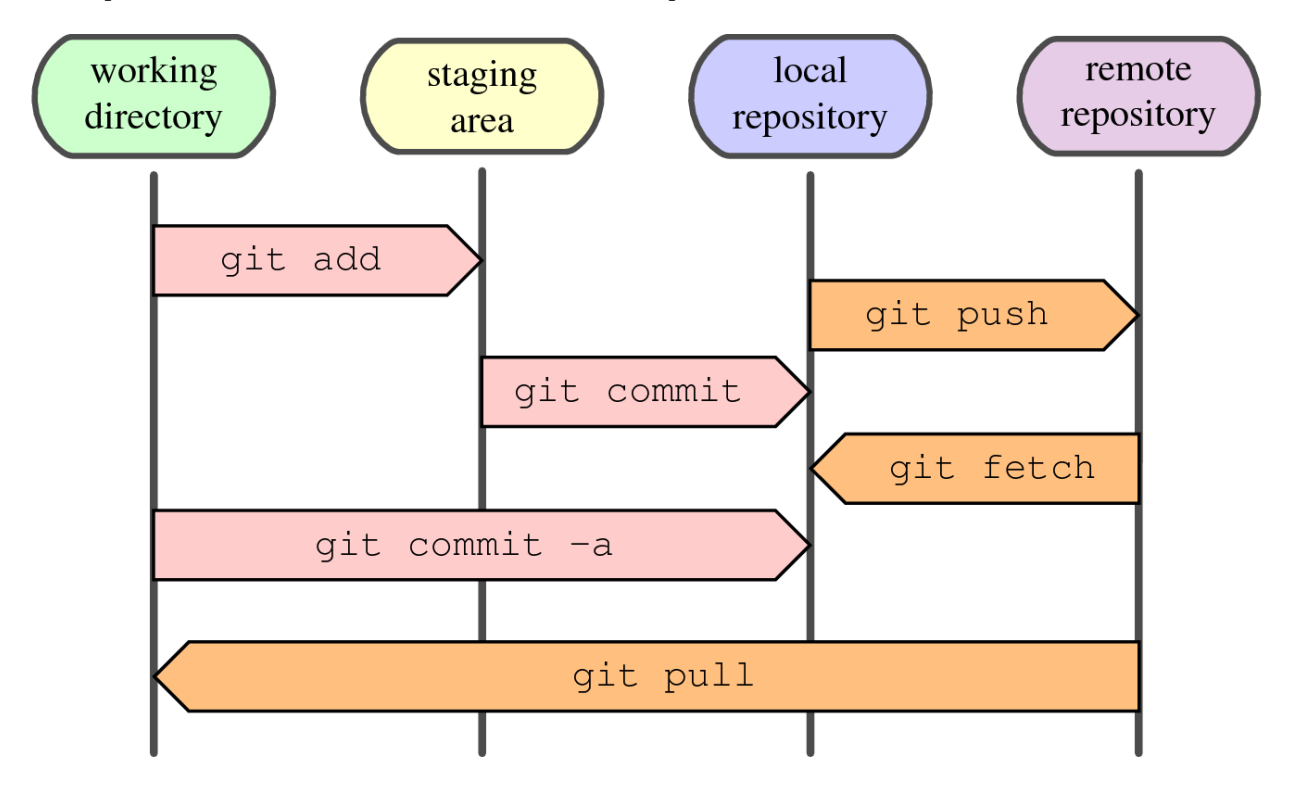

### **Chapter 5: Collaborative Development with Git**

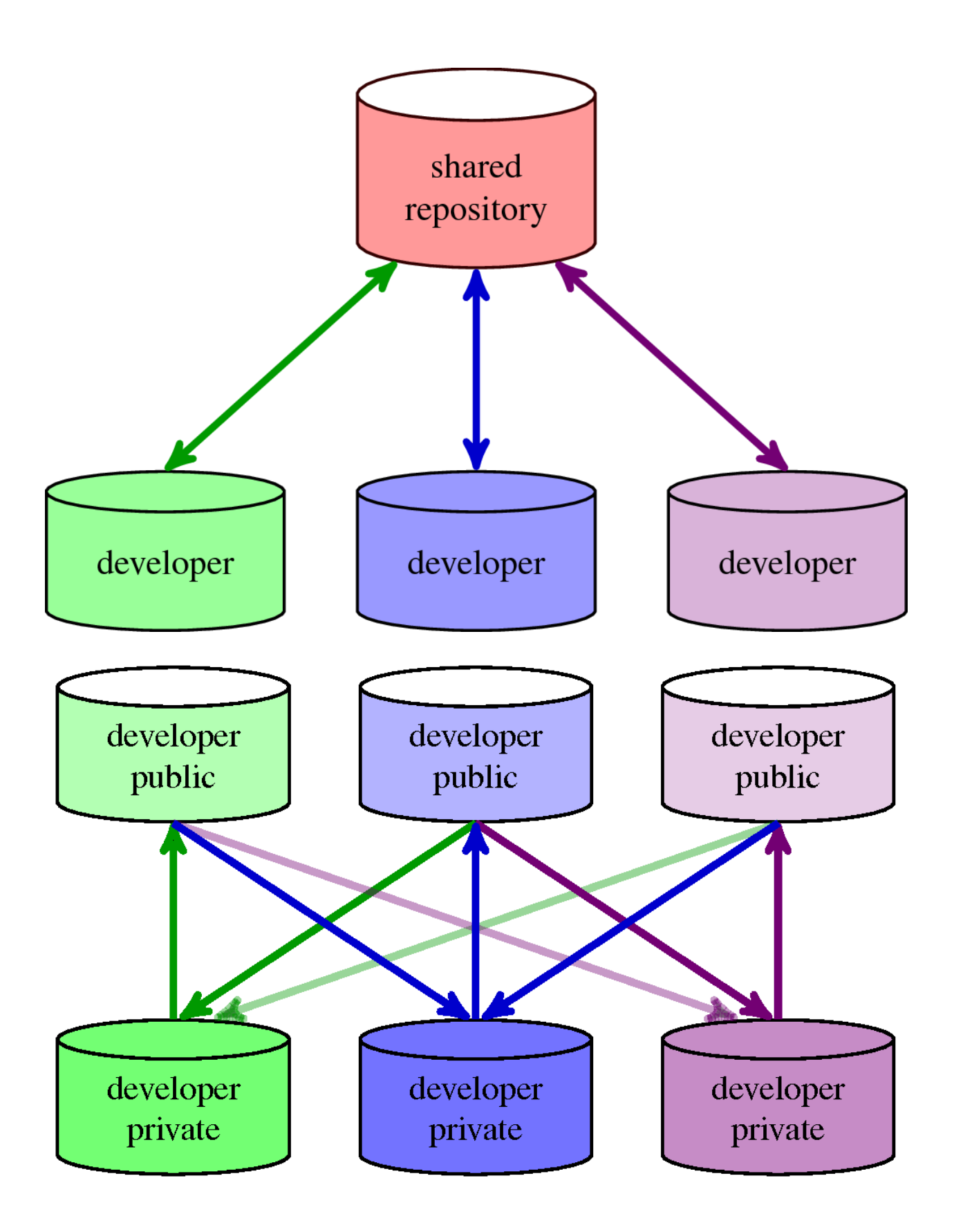

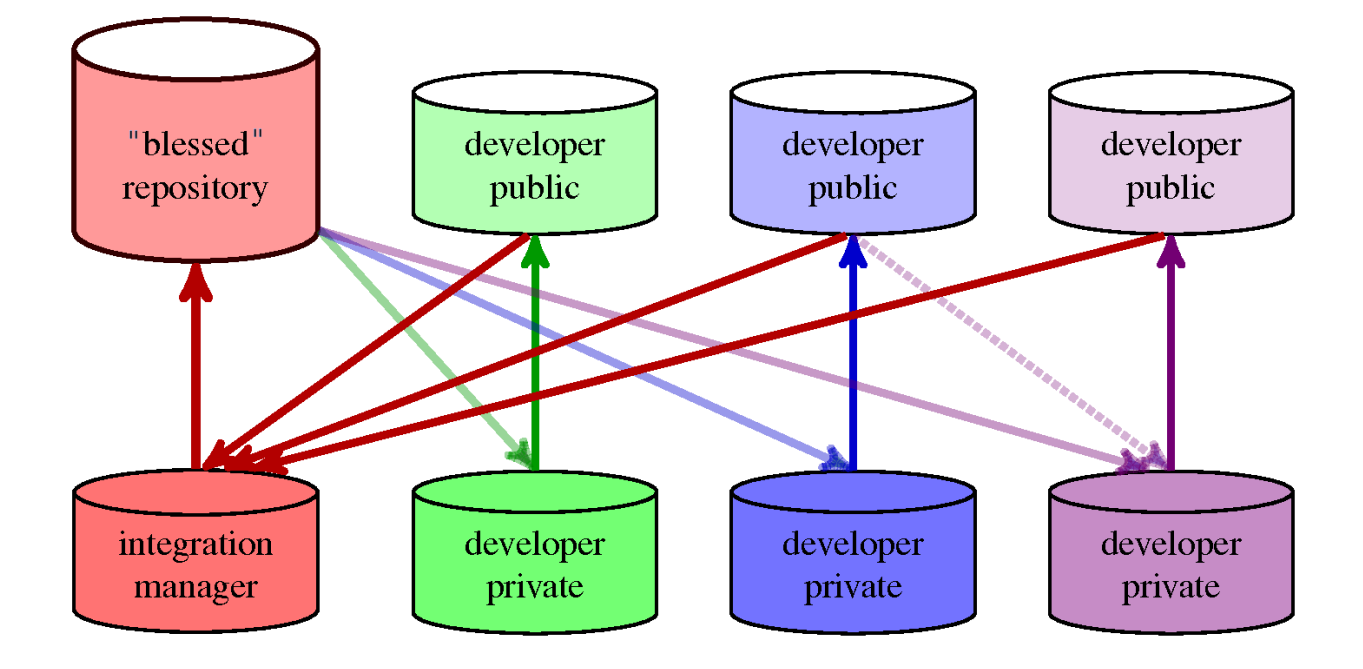

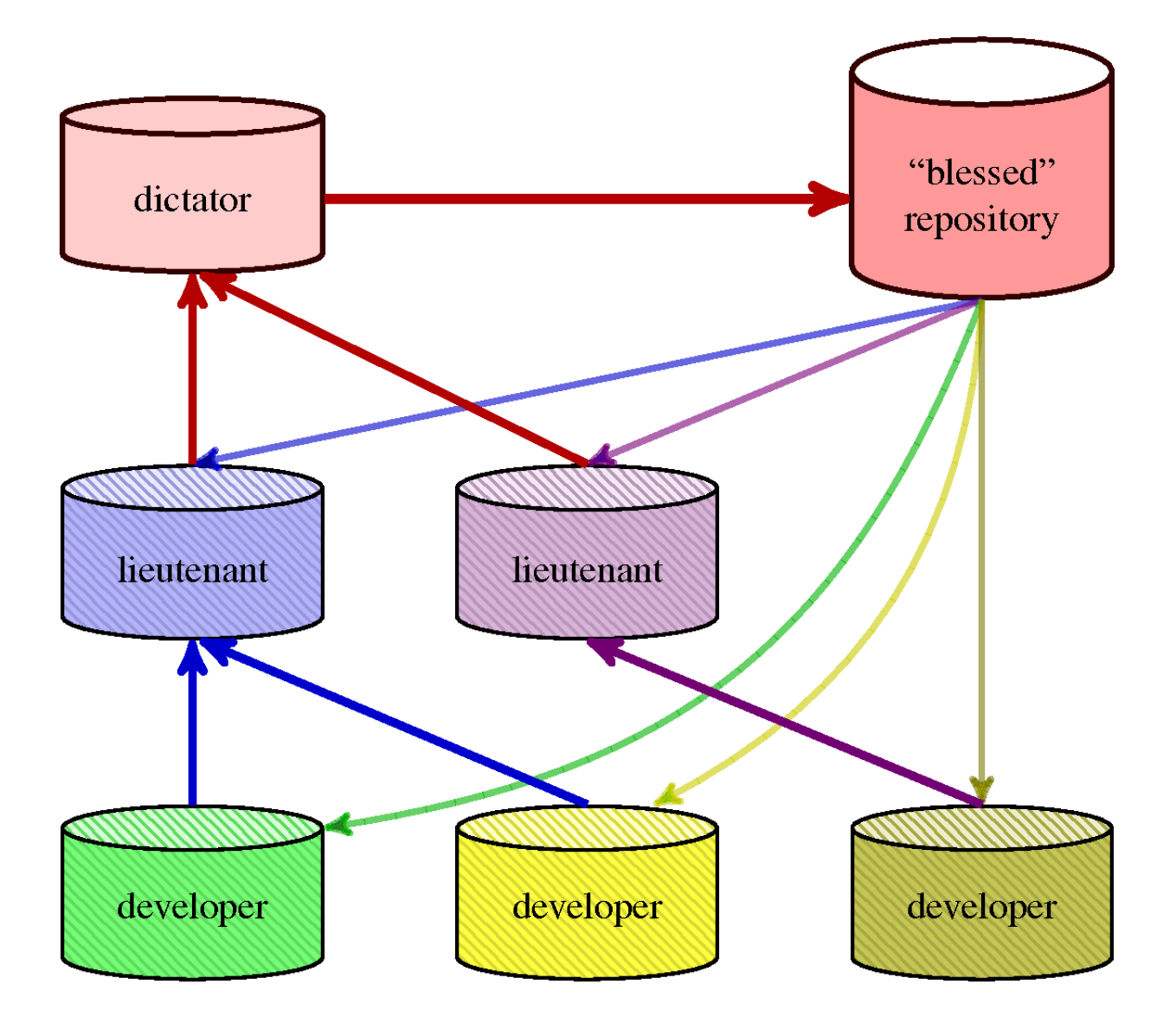

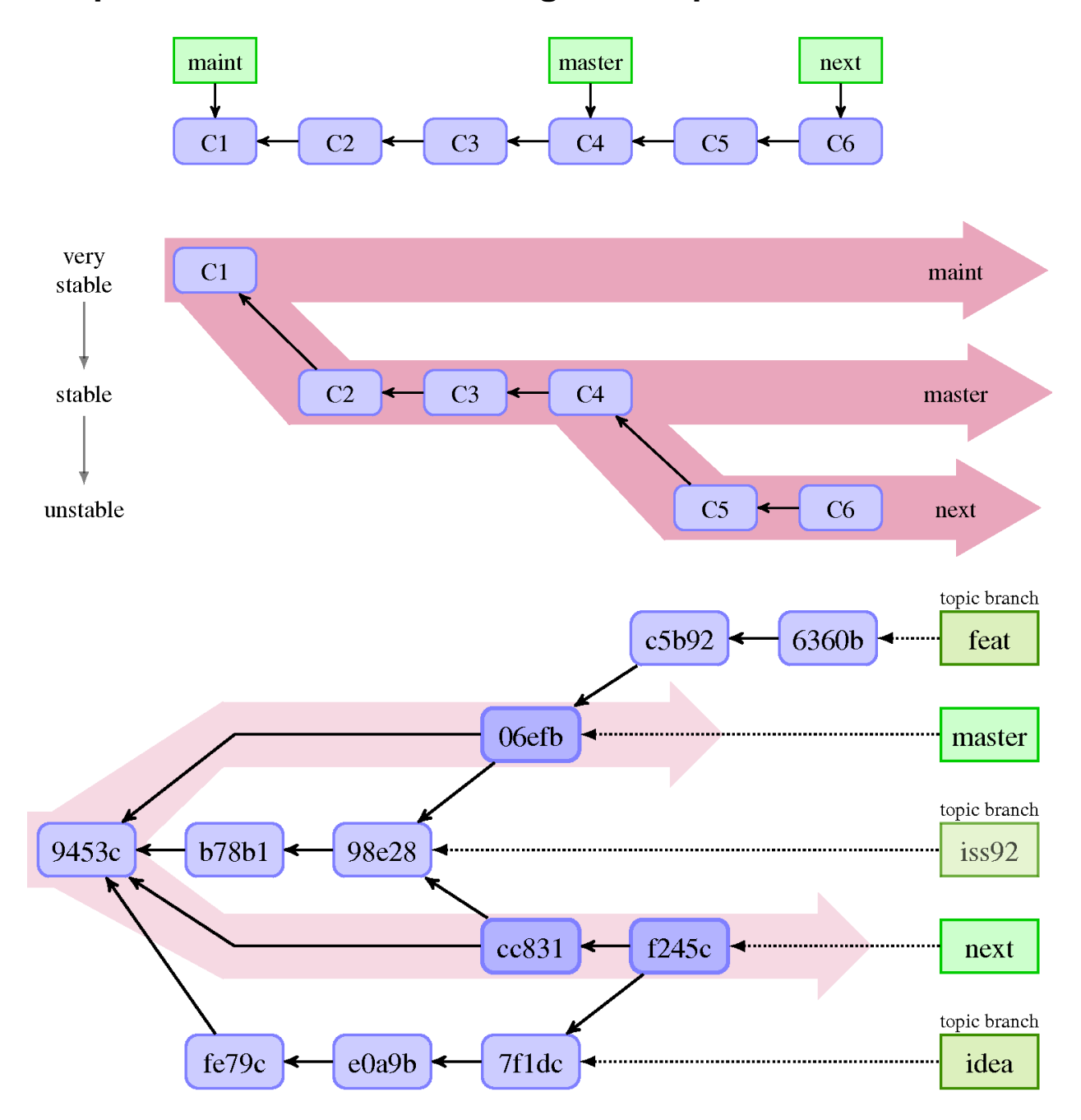

#### **Chapter 6: Advanced Branching Techniques**

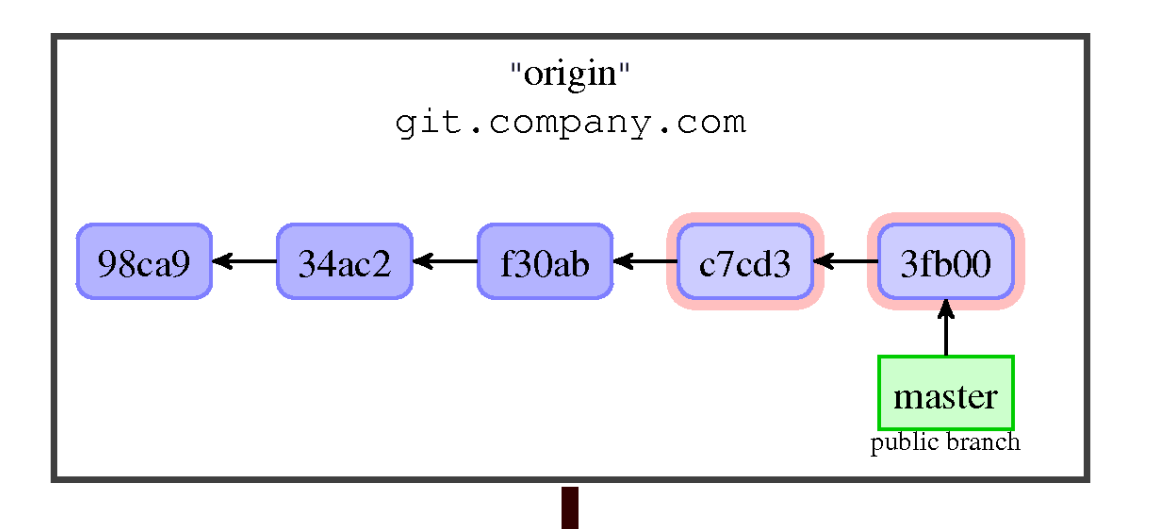

git fetch origin +refs/heads/\*:refs/remotes/origin/\*

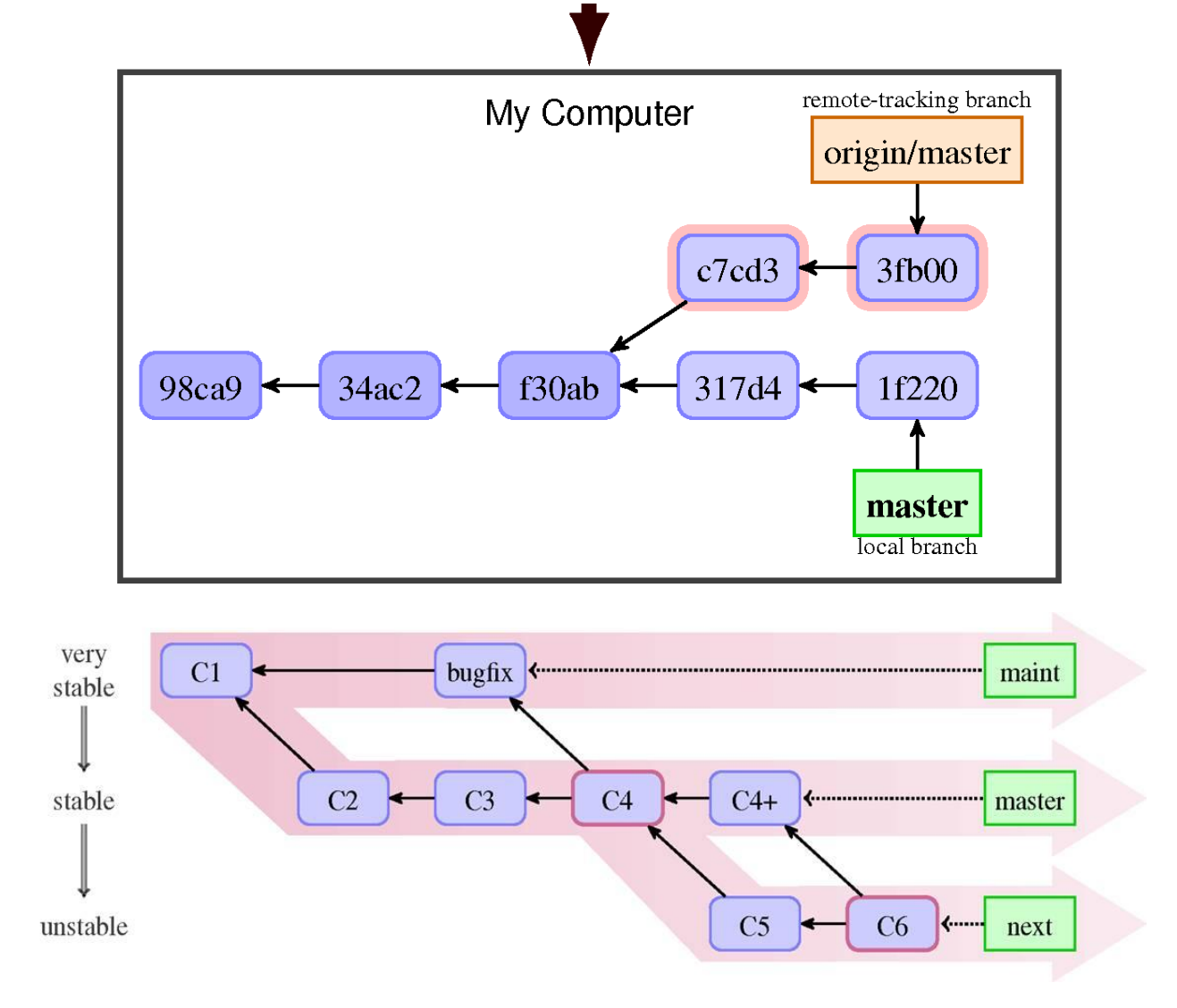

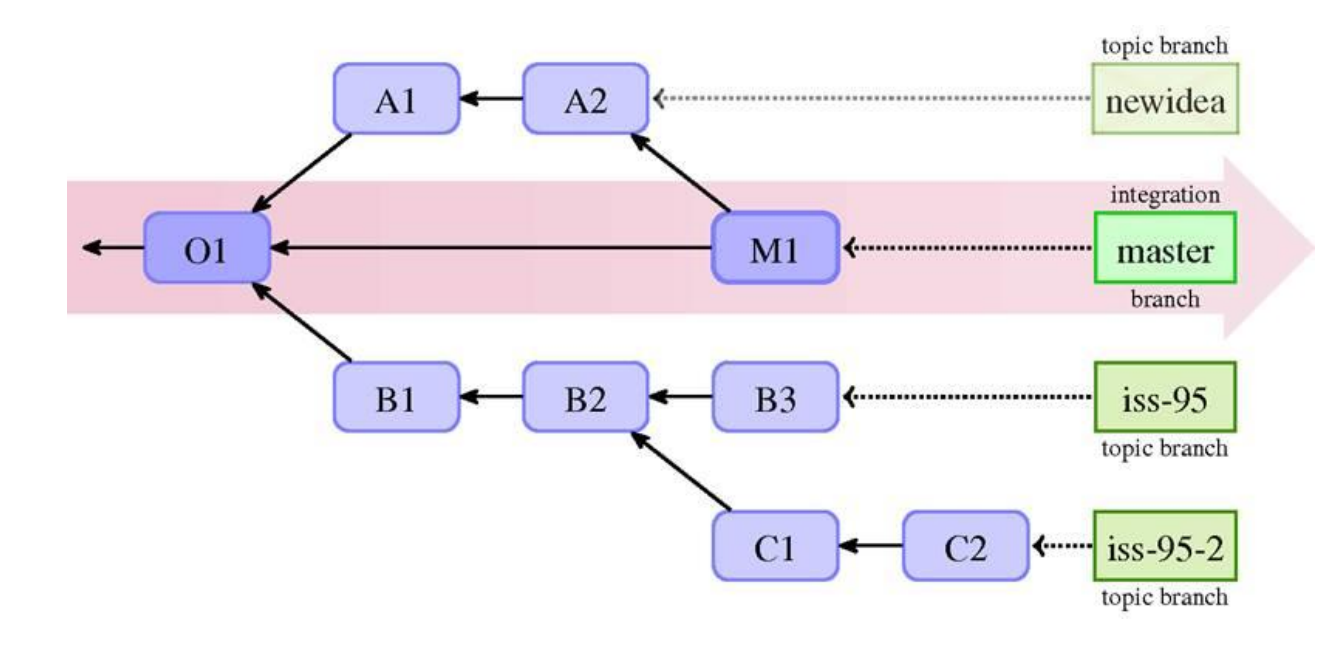

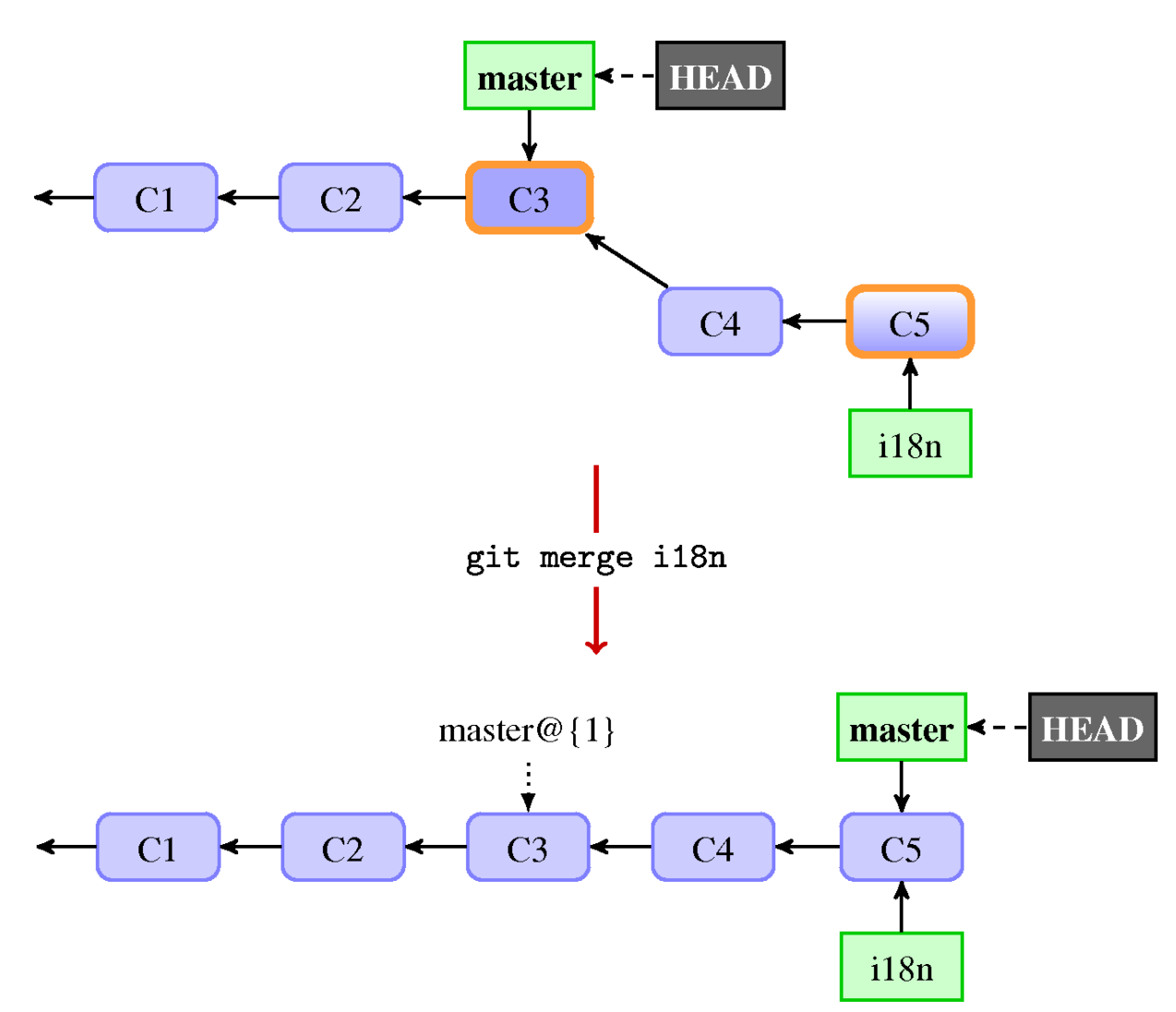

# **Chapter 7: Merging Changes Together**

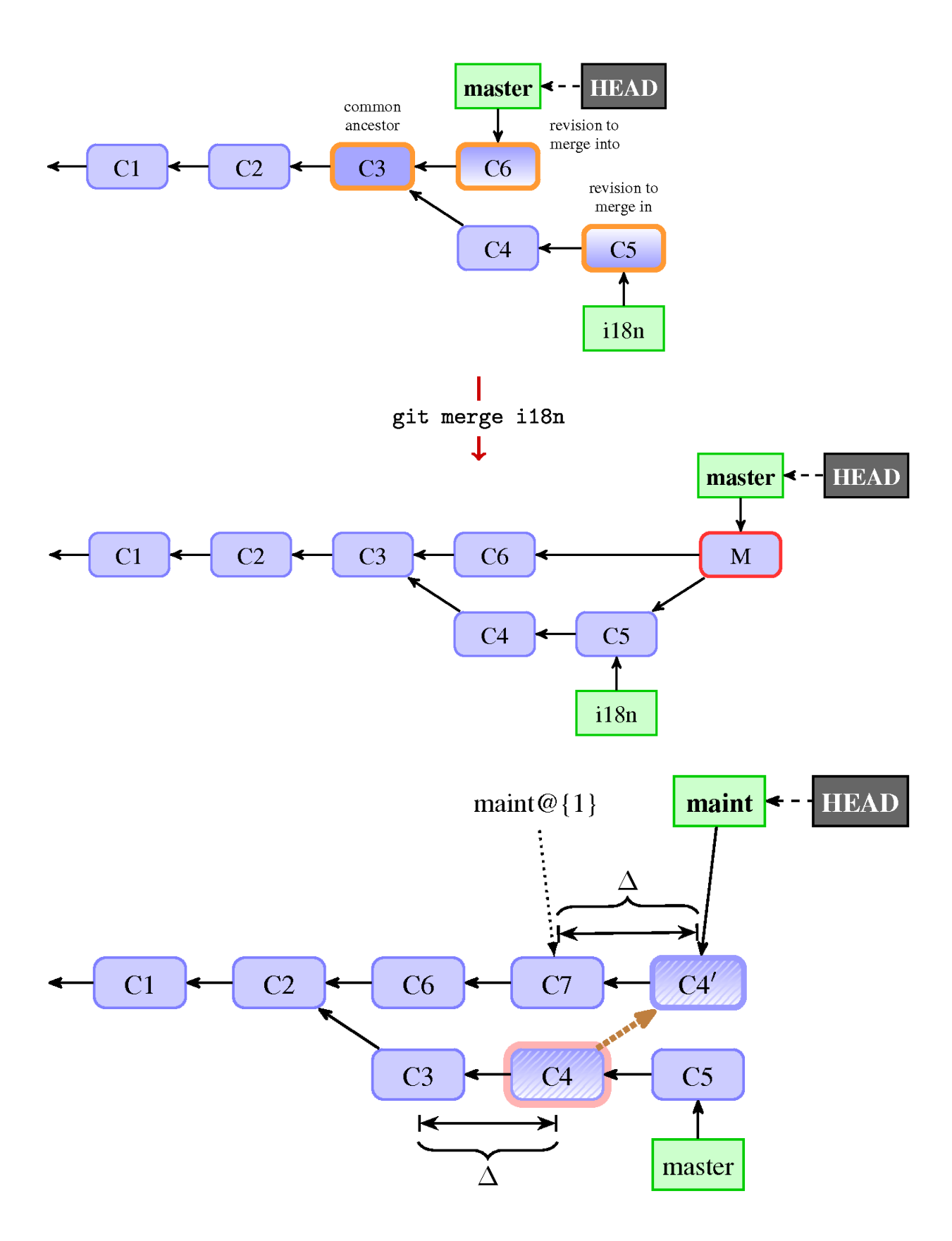

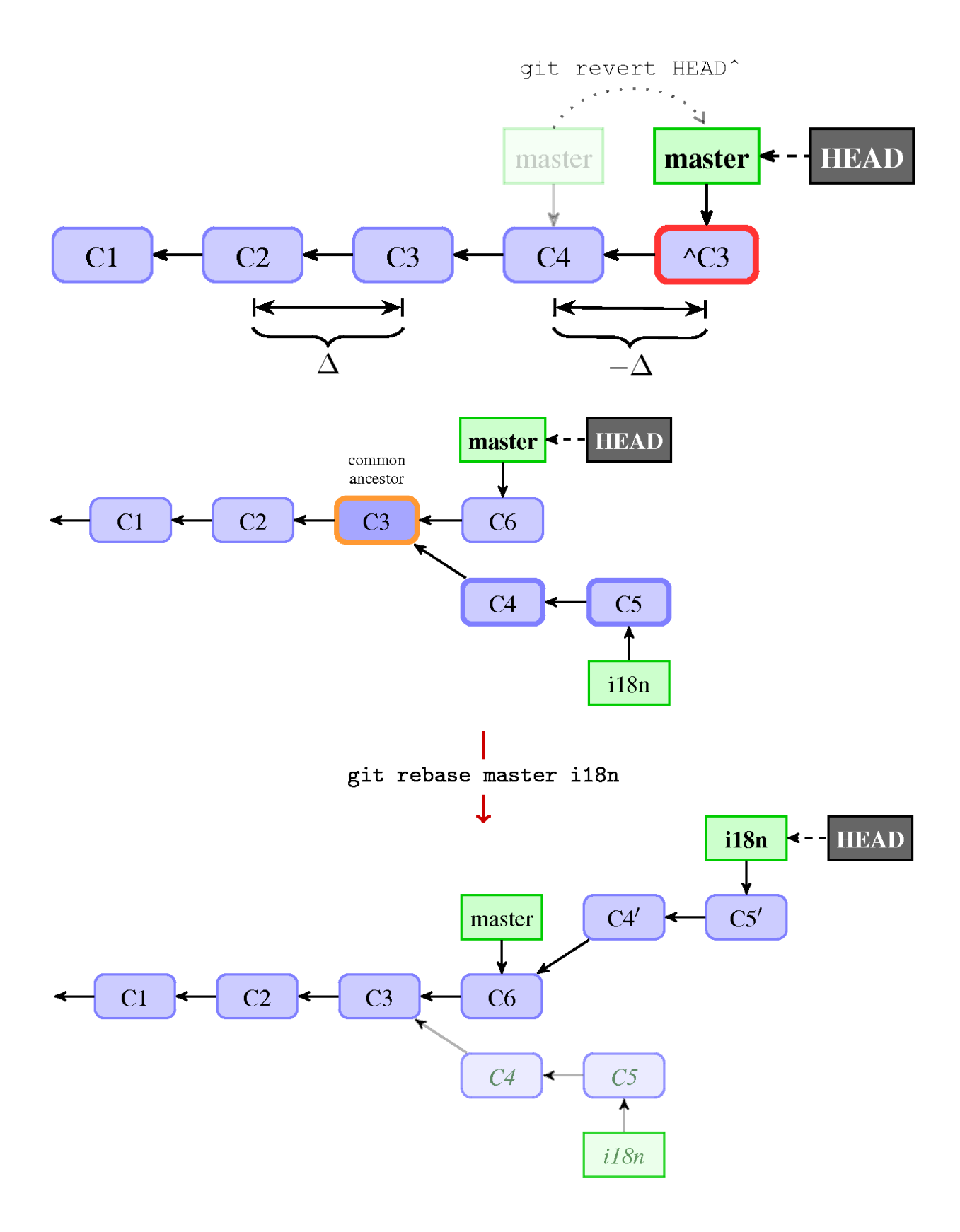

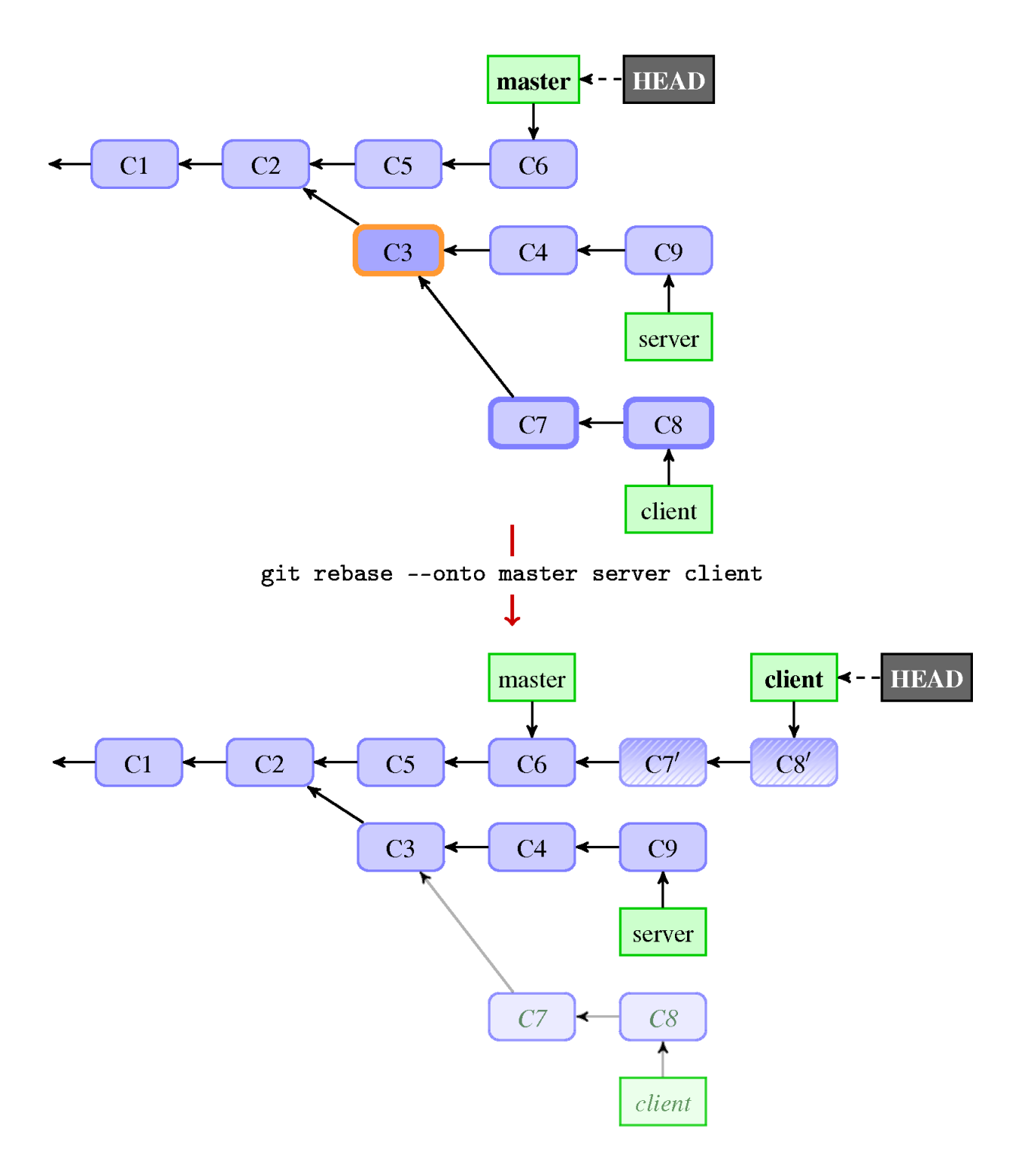

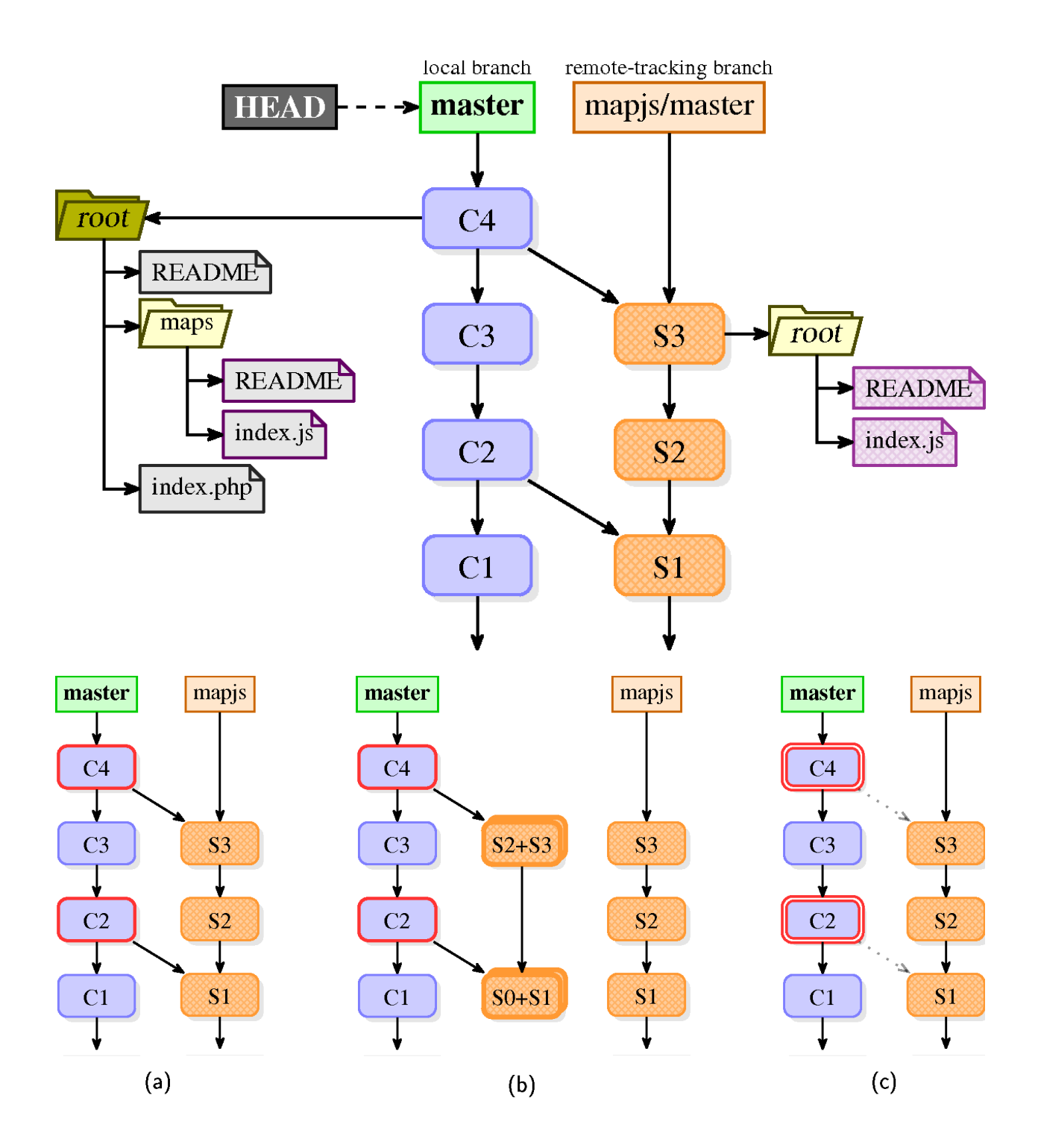

### **Chapter 8, Keeping History Clean**

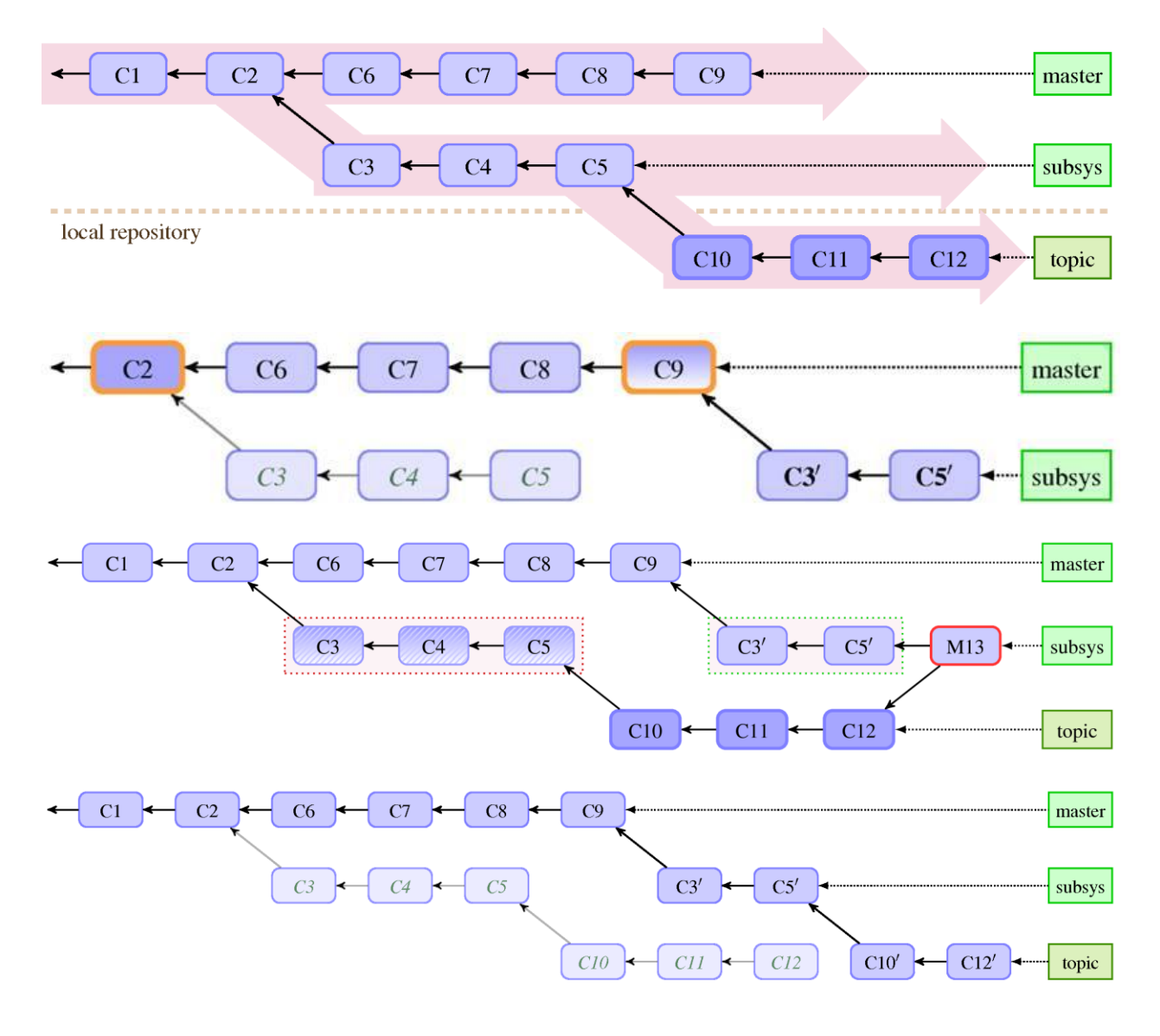

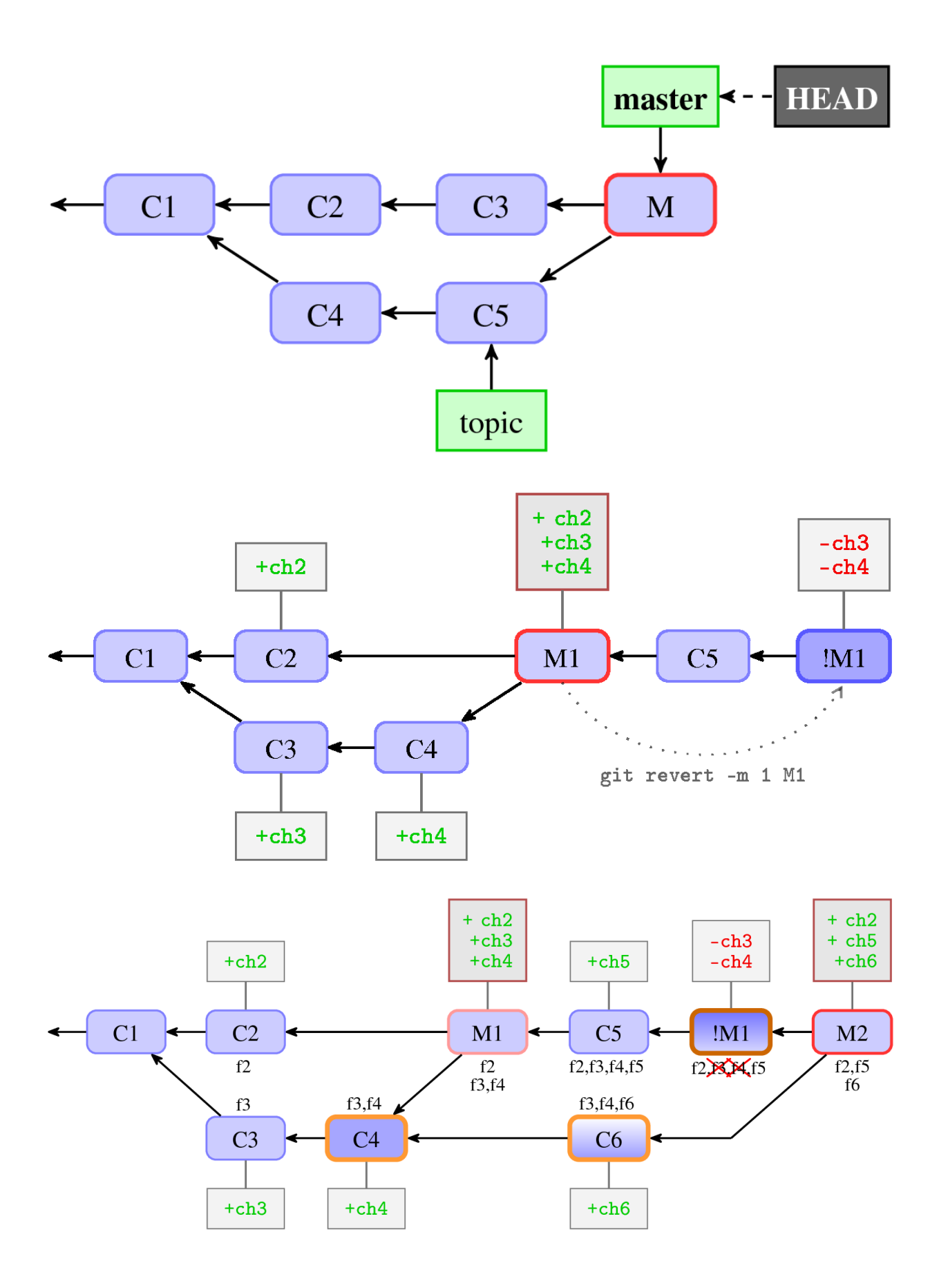

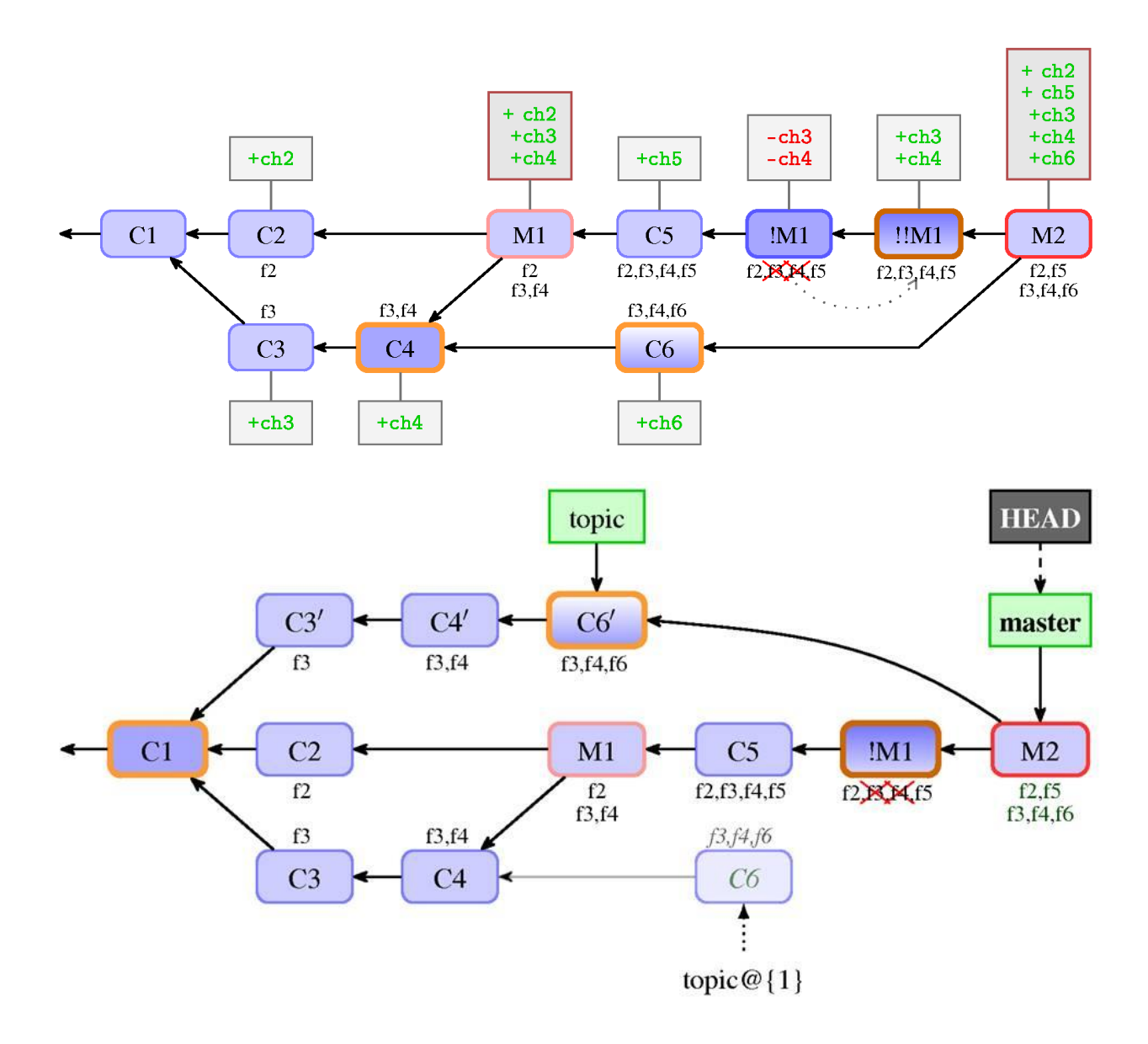

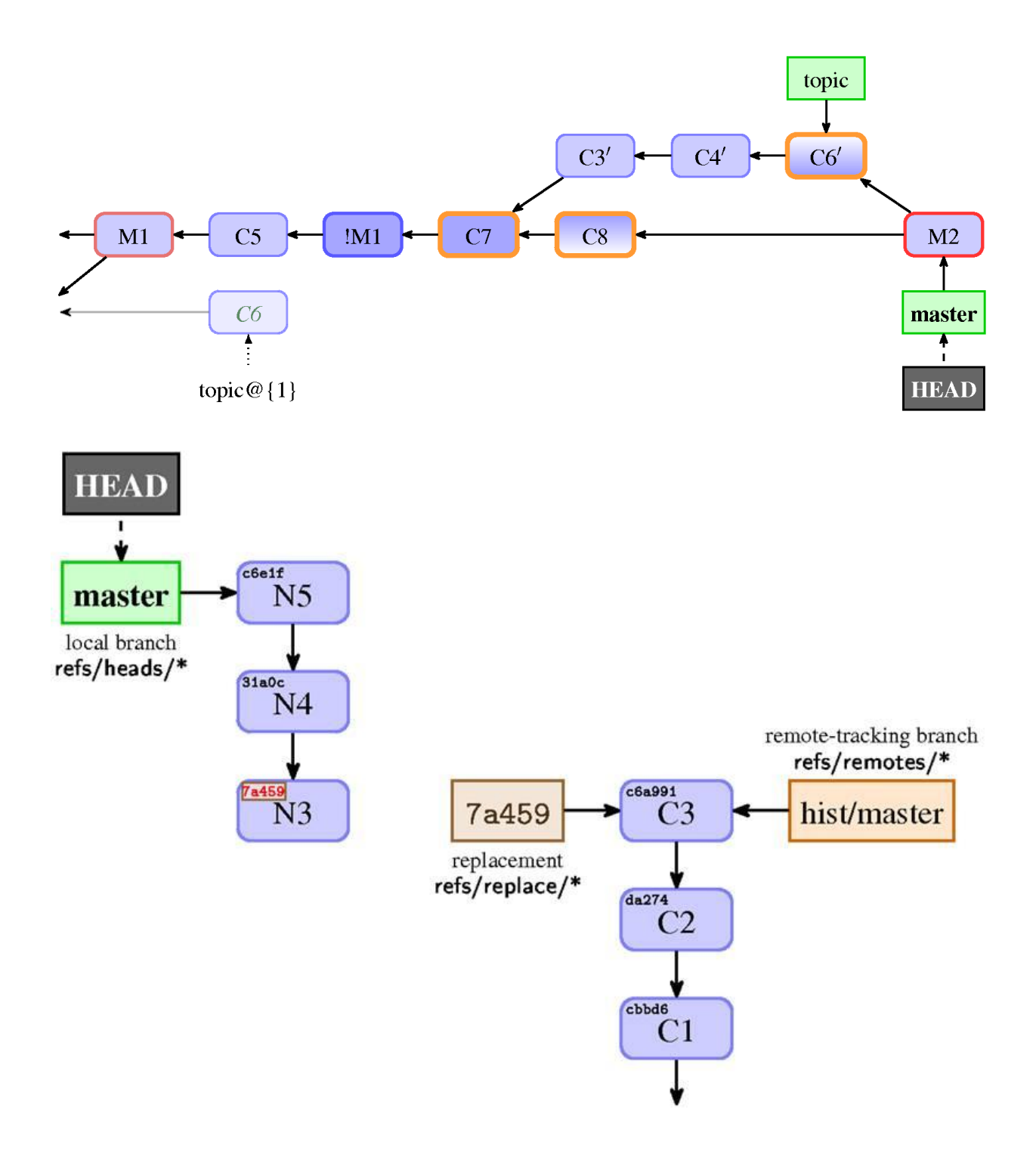

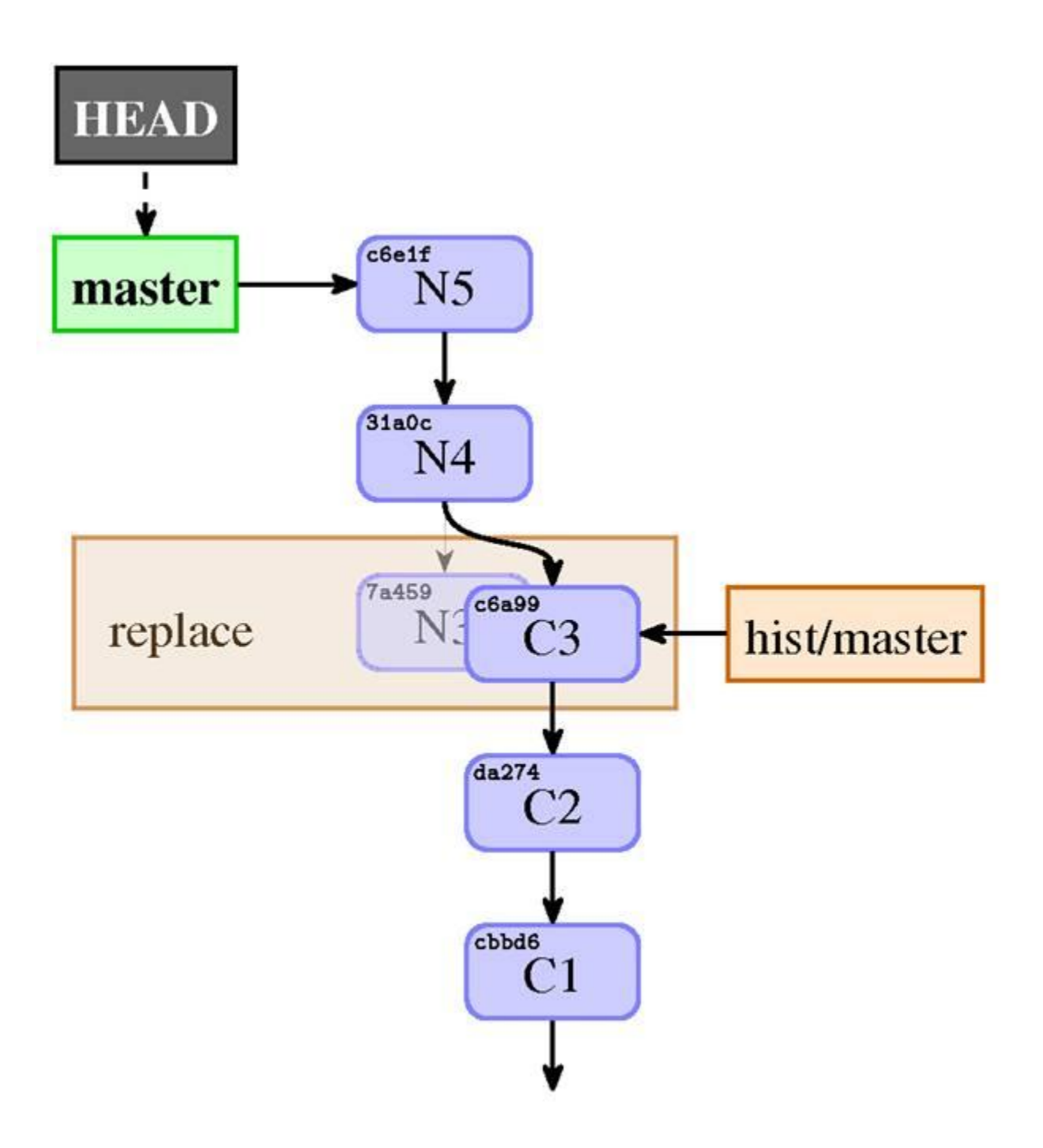

#### **Chapter 9: Managing Subprojects – Building a Living Framework**

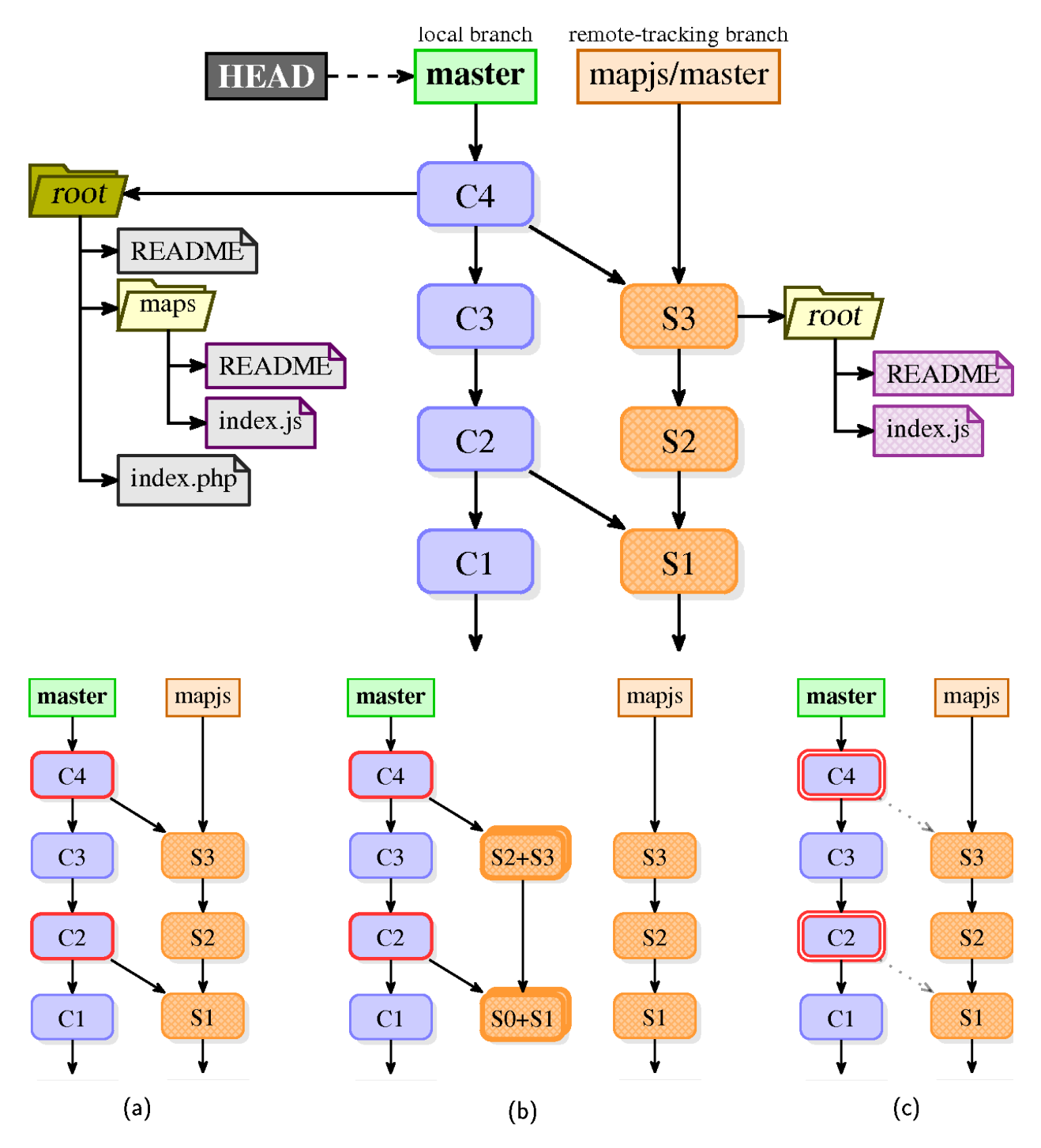

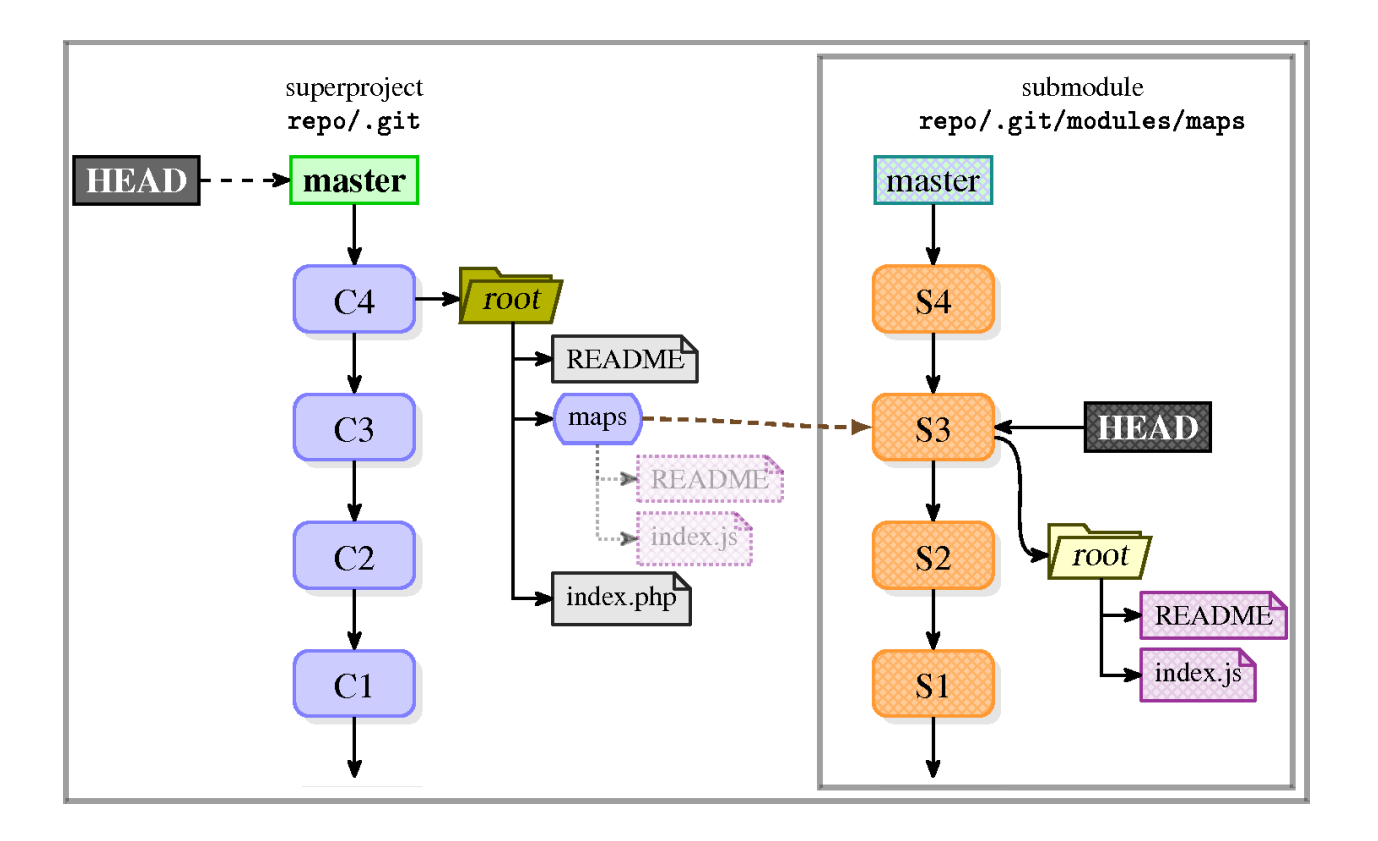